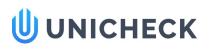

### Doc vs Internet

| 87.43% Originality | 12.57% Similarity | <b>85</b> Sources |  |
|--------------------|-------------------|-------------------|--|
|                    |                   |                   |  |

### Web sources: 52 sources found

|     | 1. https://research.aalto.fi/files/30119104/Ferrantelli_2018_IOP_ConfSerMaterSciEng415_0             | 5.71% |
|-----|----------------------------------------------------------------------------------------------------|-------|
|     | 2. https://works.bepress.com/j-oleiwi/57/download                                                    | 5.5%  |
|     | 3. https://www.me.iitb.ac.in/~matrey/PDF%27s/Papers%20in%20International%20Conference/Invest         | 5.13% |
|     | 4. http://univerzitetpim.com/wp-content/uploads/2016/11/The-catalytic-microwave-synthesis-of-biodeg  | 4.08% |
|     | 5. http://www.geocities.ws/apacc/paper1_irstc83_vol10A.pdf                                           | 2.62% |
|     | 6. http://eprints.covenantuniversity.edu.ng/8969/1/1_Anake_2017%20Chemical%20speciation%20Ot         | 2.41% |
|     | 7. http://ijsrst.com/paper/740.pdf                                                                   | 2.3%  |
|     | 8. http://ijsrst.com/paper/1096.pdf                                                                  | 2.3%  |
|     | 9. http://ijsrst.com/paper/1561.pdf                                                                  | 2.3%  |
|     | 10. https://www.ijrter.com/papers/volume-3/issue-3/decision-support-system-best-employee-assessm     | 2.3%  |
|     | 11. https://conferenceseries.iop.org/content/forthcoming                                             | 1.88% |
|     | 12. https://ideas.repec.org/a/eee/rensus/v58y2016icp1411-1431.html                                   | 0.73% |
|     | 13. https://sdgresources.relx.com/articles/review-multi-criteria-decision-making-mcdm-towards-sustai | 0.68% |
|     | 14. https://scholar.google.com/citations?user=QY5TAKcAAAAJ&hl=en                                     | 0.63% |
|     | 15. https://www.acronymattic.com/Simple-Multi-Attribute-Rating-Technique-(SMART).html                | 0.63% |
|     | 16. https://www.academia.edu/29729215/SITMI_Enhancing_Professional_Practice                          | 0.47% |
|     | 17. http://ijsrst.com/paper/72.pdf                                                                   | 0.47% |
|     | 18. https://www.academia.edu/28282483/Review_on_the_various_ways_of_Absorption_of_solar_radi         | 0.47% |
|     | 19. http://ijsrst.com/paper/77.pdf                                                                   | 0.47% |
|     | 20. https://www.science.gov/topicpages/a/acceptance+criteria+developed.html                          | 0.47% |
|     | 21. http://www.science.gov/topicpages/c/computer+manufacturing+company.html                          | 0.47% |
|     | 22. https://www.academia.edu/33881211/BUG_TRIAGE_IN_EFFICIENT_BUG_DATA_REDUCTION                     | 0.47% |
|     | 23. https://adhd.org.sa/wp-content/uploads/2016/03/The-Relationship-between-Attention-Deficit-Hype   | 0.47% |
|     | 24. https://www.academia.edu/16877912/Using_a_mathematics_fluency_intervention_as_a_method           | 0.47% |
|     | 25. http://technoscienceacademy.academia.edu/InternationalJournalofScientificResearchinSciencean     | 0.47% |
|     | 26. http://www.tandfonline.com/doi/citedby/10.1207/s15327809jls1301_1                                | 0.47% |
|     | 27. https://www.inderscience.com/info/ingeneral/forthcoming.php?jcode=ijaip                          | 0.47% |
|     | 28. https://www.academia.edu/6615138/Consti_right_to_die_scribd                                      | 0.47% |
|     | 29. http://www.instituteofmanagementspecialists.org.uk/Akratas.pdf                                   | 0.47% |
|     | 30. https://www.inderscience.com/info/ingeneral/forthcoming.php?icode=iisom                          | 0.47% |
| COF | Repository UNIKAMA                                                                                   | 0.47% |
|     | 32. https://www.academia.edu/14563287/Formulation_and_Evaluation_of_Fast_Dissolving_Tablet_of        | 0.47% |
|     | 33. https://digital.library.unt.edu/ark:/67531/metadc862774/m2/1/high_res_d/ADHIKARI-THESIS-2016     | 0.47% |
|     | 34. http://ijsrst.com/paper/466.pdf                                                                  | 0.47% |
|     |                                                                                                    |       |

Similarity

Similarity from a chosen source

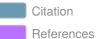

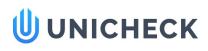

Dwanoko\_2018\_IOP\_Conf.... Uploaded: 05/27/2019 Checked: 05/27/2019

| 35. https://www.odu.edu/vmasc/research/simulated-empathy                                               | 0.47% |
|----------------------------------------------------------------------------------------------------|-------|
| 36. https://www.ncbi.nlm.nih.gov/pmc/articles/PMC3941080                                               | 0.47% |
| 37. https://www.start.umd.edu/sites/default/files/files/publications/UnderstandingRiskCommunication    | 0.47% |
| 38. https://docplayer.info/71798394-Skripsi-penerapan-metode-usability-testing-untuk-memberikan-rek.   | 0.47% |
| 39. http://journals.sagepub.com/doi/pdf/10.1177/1548512910365698                                       | 0.47% |
| 40. https://www.academia.edu/37567793/FACTORS_INFLUENCING_COMMERCIALIZATION_OF_S                       | 0.47% |
| 41. https://www.science.gov/topicpages/s/suspension+systems.html                                       | 0.47% |
| 42. https://scholar.afit.edu/cgi/viewcontent.cgi?article=1225&context=etd                              | 0.47% |
| 43. https://www.academia.edu/12059313/Lean_Manufacturing                                               | 0.47% |
| 44. https://www.ijrter.com/papers/volume-4/issue-7/analysis-of-soil-nutrients-using-data-mining-techn  | 0.42% |
| 45. https://www.ijrter.com/papers/volume-4/issue-4/optimization-of-dissimilar-materials-on-stainless-s | 0.42% |
| 46. http://www.science.gov/topicpages/k/knowledge-based+decision+support.html                          | 0.42% |
| 47. https://www.ijrter.com/papers/volume-3/issue-1/use-of-plastic-in-road-construction-material-toward | 0.42% |
| 48. https://www.ijrter.com/papers/volume-2/issue-3/intruder-proof-and-secure-cryptography.pdf          | 0.42% |
| 49. https://www.ijrter.com/papers/volume-2/issue-6/symmmetric-key-based-cryptographic-techniques       | 0.42% |
| 50. https://www.ijrter.com/papers/volume-2/issue-3/cloud-api.pdf                                       | 0.42% |
| 51. http://www.systemicplanning.dk/Cost-Benefit%20Analysis%20_CBA_%20and%20alternative%20              | 0.42% |
| 52. https://www.ijrter.com/papers/volume-3/issue-4/critical-factors-influencing-quality-performance-in | 0.42% |

### Web omitted sources: 33 sources found

| 1. https://iopscience.iop.org/issue/1757-899X/434/1                      | 22.72% |
|--------------------------------------------------------------------------|--------|
| 2. https://iopscience.iop.org/article/10.1088/1757-899X/434/1/012134/pdf | 10.47% |
| 3. http://iopscience.iop.org/article/10.1088/1742-6596/930/1/012015      | 5.65%  |
| 4. http://iopscience.iop.org/article/10.1088/1757-899X/180/1/012203/pdf  | 5.39%  |
| 5. https://iopscience.iop.org/article/10.1088/1757-899X/390/1/012112/pdf | 5.34%  |
| 6. http://iopscience.iop.org/article/10.1088/1757-899X/296/1/012030/pdf  | 5.13%  |
| 7. http://iopscience.iop.org/article/10.1088/1757-899X/252/1/012048/pdf  | 5.13%  |
| 8. http://iopscience.iop.org/article/10.1088/1757-899X/114/1/012015/pdf  | 5.03%  |
| 9. http://iopscience.iop.org/article/10.1088/1757-899X/149/1/012150/pdf  | 5.03%  |
| 10. http://iopscience.iop.org/article/10.1088/1757-899X/152/1/012034/pdf | 5.03%  |
| 11. http://iopscience.iop.org/article/10.1088/1757-899X/87/1/012095/pdf  | 5.03%  |
| 12. http://iopscience.iop.org/article/10.1088/1757-899X/152/1/012036/pdf | 5.03%  |
| 13. http://iopscience.iop.org/article/10.1088/1757-899X/88/1/012051/pdf  | 5.03%  |
| 14. http://iopscience.iop.org/article/10.1088/1757-899X/50/1/012065/pdf  | 4.5%   |
| 15. http://iopscience.iop.org/article/10.1088/1755-1315/32/1/012057/pdf  | 3.09%  |
| 16. http://iopscience.iop.org/article/10.1088/1755-1315/61/1/012148/pdf  | 2.88%  |
| 17. http://iopscience.iop.org/article/10.1088/1742-6596/448/1/012014/pdf | 2.72%  |
| 18. http://iopscience.iop.org/article/10.1088/1742-6596/588/1/012048/pdf | 2.72%  |
| 19. http://iopscience.iop.org/article/10.1088/1742-6596/555/1/012050/pdf | 2.72%  |
| 20. http://iopscience.iop.org/article/10.1088/1755-1315/17/1/012274/pdf  | 2.72%  |
| 21. http://iopscience.iop.org/article/10.1088/1742-6596/518/1/012011/pdf | 2.72%  |
| 22. http://iopscience.iop.org/article/10.1088/1755-1315/58/1/012060/pdf  | 2.72%  |
| 23. http://iopscience.iop.org/article/10.1088/1742-6596/573/1/012058/pdf | 2.72%  |
| 24. http://iopscience.iop.org/article/10.1088/1748-9326/8/2/021004/pdf   | 2.3%   |
| 25. http://iopscience.iop.org/article/10.1088/1748-9326/8/2/024009/pdf   | 2.3%   |
|                                                                          |        |

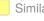

Citation References

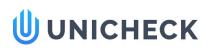

Dwanoko\_2018\_IOP\_Conf.... Uploaded: 05/27/2019 Checked: 05/27/2019

| 2.3%  |
|-------|
| 1.78% |
| 0.42% |
| 0.42% |
| 0.42% |
| 0.42% |
| 0.42% |
| 0.42% |
|       |

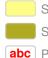

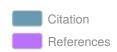

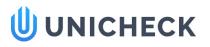

Dwanoko\_2018\_IOP\_Conf.... Uploaded: 05/27/2019 Checked: 05/27/2019

IOP Conference Series: Materials Science and Engineering

#### PAPER • OPEN ACCESS

The smart method to support a decision based on multi attributes identification

To cite this article: Y S Dwanoko et al 2018 IOP Conf. Ser.: Mater. Sci. Eng. 434 012037

View the article online for updates and enhancements.

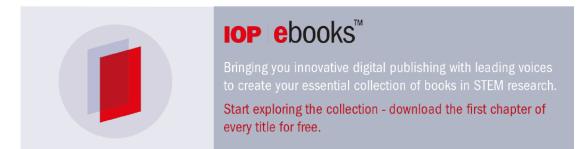

This content was downloaded from IP address 117.102.78.130 on 27/05/2019 at 04:33

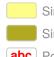

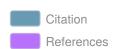

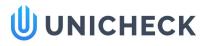

<u>3rd Annual Applied Science and Engineering Conference (AASEC 2018)</u> IOP Pub IOP Conf. Series: Materials Science and Engineering 102037 doi:10.1088/1757-899X/434/

### The smart method to support a decision based on multi attributes identification

#### Y S Dwanoko\*, F Y Habibi, H L Purwanto, I K Swastika and M N Hudha

Faculty of Science and Technology, Universitas Kanjuruhan Malang, Jl. S. Supriadi no 48, Malang 65148, Indonesia

\*yoyokseby@unikama.ac.id

Abstract. Simple Multi Attribute Rating Technique (SMART) is method used to data processing in computing. This research uses SMART method with case study of election house-livable in the village. There are 6 stages how SMART method working. Firstly, determine the number of attributes used, specify the attribute weights for each attribute using the interval of 1-100 at each attribute with the most important priority, calculate the normalization of each attribute, assign the attribute parameter value to each attribute for each alternative, specify the value of the utility by changing the attribute value in each attribute becomes the value of the raw data attribute and determine the final value of each attribute by diverting the values obtained from the normalization of the raw data attribute value with the normalization of this SMART method is to provide recommendations of data presented based on the calculation and rating, in this case there are ratings a homeowner who helped surgical house-livable so they could be used the village head as decision maker.

#### 1. Introduction

Simple Multi Attribute Rating Technique (SMART) is a method used to solve problems computationally in decision support systems. This method was one of multi-attributes decision support system since 1977 [1]. The implementation of this method has been widely applied in several issues related to decision making.

The Case study of this research is about the problems selection of the poor in rural areas which is appropriate to get home surgery to be livable house. There are several attributes used for the selection of the house. SMART method is one method that can perform multi-attribute computation [2].

In previous study, there are 6 steps how SMART method is working. 1. determine the number of attributes used, 2.specify the attribute weights for each attribute using the interval of one to one hundred at each attribute with the most important priority, 3.calculate the normalization of each attribute, 4.assign the attribute parameter value to each attribute for each alternative, 5.specify the value of the utility by changing the attribute value in each attribute becomes the value of the raw data attribute, 6. Determine the final value of each attribute by diverting the values obtained from the normalization of the raw data attribute value with the normalization value of the attribute weights [3].

However this study did not reach application. Other research discussed about calculation model of SMART method on each steps which can be contributed to the pseudo code design process in this study [4]. This study improve that there are 12 attributes chosen to determine the poor should get home surgery

Content from this work may be used under the terms of the Creative Commons Attribution 3.0 licence. Any further distribution of this work must maintain attribution to the author(s) and the title of the work, journal citation and DOI. Published under licence by IOP Publishing Ltd 1

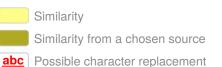

Citation References

# UNICHECK

3rd Annual Applied Science and Engineering Conference (AASEC 2018) **IOP** Publishing IOP Conf. Series: Materials Science and Engineering **364890** 187 012037 doi:10.1088/1757-899X/434/1/012037

program in a village. This research also includes making pseudo code of the SMART method and its application. The impact of implementing this SMART method will result in output accurate data of rank from poor homeowners selected for home surgery livable [5].

#### 2. Research method

In the development of system, researchers referring to model of waterfall. There are four development steps in the waterfall approach. In short, model of development was described as figure 1.

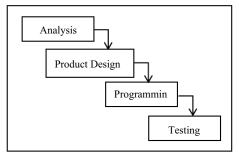

Figure 1. Software development model of Waterfall.

There are 4 steps of development the application. Firstly, conduct analysis through interviews and observation to get an attribute information used in the research. Secondly, making design. It means designing the system in the form of diagrams using UML. Third, create application program using PHP programming language and MySQL database. Forth, software testing by create the master data needed to do calculation with SMART method which has been built in the application to get the final result of rating data. The ratings indicate the priority of the people who are eligible for home surgery program [6][7].

#### 3. Results and discussion

#### 3.1. Data analysis

In this process preparing the attributes to determine which house appropriate to get home surgery program. There are 12 attributes on the resulting data to be used as in table 1.

Table 1. Identification 12 attributes selected.

| No. | Attribute                                                                                                    |
|-----|----------------------------------------------------------------------------------------------------|
| 1   | Status of residential land (own, contract / rent, free of rent, official)                                                                                                    |
| 2   | Floor area (m <sup>2</sup> )                                                                                                    |
| 3   | Type of widest floor (marble, ceramic, rug, high quality wood, cement / red brick, bamboo, low quality wood, soil)                                                                               |
| 4   | The widest type of wall (walls, plastering of woven bamboo, wood, woven bamboo, wooden sticks)                                                                                                   |
| 5   | Type of roof (concrete tile, ceramic tile, metal roof tile, clay tile, asbestos, roofing, shingle, bamboo)                                                                                       |
| 6   | Bedrooms amount (rooms)                                                                                                    |
| 7   | Source of drinking water (branded bottled water, refill water, plumbing meter, retail ledge, pumping well, protected well, protected spring, unprotected springs, river / reservoirs, rainwater) |
| 8   | How to get drinking water(retail, be a customer, not buying)                                                                                                    |
| 9   | Main source of lighting (PLN, Non PLN, not electricity)                                                                                                    |
| 10  | Fuel energy to cook (electricity, gas> 3 Kg, gas 3 Kg, biogas, kerosene, briquettes, charcoal,                                                                                                   |
|     | firewood)                                                                                                    |
| 11  | Toilet facilities (independent, shared, public, none)                                                                                                    |
| 12  | Waste disposal feces (tank, SPAL, ground hole, garden / rice field / river / sea).                                                                                                    |

2

Citation References

## UNICHECK

3rd Annual Applied Science and Engineering Conference (AASEC 2018) **IOP** Publishing IOP Conf. Series: Materials Science and Engineerby 454890 18y 012037 doi:10.1088/1757-899X/434/1/012037

3.2. Stages of SMART Method

There are 6 steps calculation of SMART method, they are [1]:

- determine the number of attributes used,
- specify the attribute weights for each attribute using the interval of one to one hundred at each attribute with the most important priority,
- calculate the normalization of each attribute, Formula used:

Normalization = 
$$\frac{w_j}{\sum w_j}$$
 (1)

Notes: Wj = A weight criteria

∑Wj = Total amount of weigh

- assign the attribute parameter value to each attribute for each alternative,
- specify the value of the utility by changing the attribute value in each attribute becomes the value of the raw data attribute. The utility value is obtained by using the formula:

$$u_{i}(a_{i}) = 100 \frac{(C_{max} - C_{out\,i})}{(C_{max} - C_{min})}\%$$
(2)

Notes:

 $u_i(a_i)$ : utility value of the 1st criteria for the i-th criteria

- $C_{max}$  : maximum criteria value
- $C_{min}$  : minimum criteria value

C<sub>out i</sub> : criteria value i-th

• Determine the final value of each attribute by diverting the values obtained from the normalization of the raw data attribute value with the normalization value of the attribute weights.

3.3. Pseudo code design of smart method implementation Implementation of SMART pseudo code method used.

| input : list attribute                               |
|------------------------------------------------------|
| input : list value of the candidate's attributes     |
| normal weight                                        |
| for each list attribute                              |
| normal weight = list attribute / 10;<br>end for each |
| return normal weight result                          |
| for each normal weight                               |
| result = normal weight* list value of                |
| the candidate's attributes                           |
| end for each                                         |
| return result                                        |
| sum result                                           |
| sort desc result                                     |
| output : result                                      |

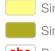

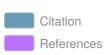

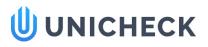

| 3rd Annual Applied Science and Engineering Conference (AASEC 2018)  | IOP Publishing                     |
|---------------------------------------------------------------------|------------------------------------|
| IOP Conf. Series: Materials Science and Engineerbag46489018) 012037 | doi:10.1088/1757-899X/434/1/012037 |

#### 3.4. Programming

On the programming process conduct generating program code according to the result of design product stages. Stages of the program implements the results into lines of code. The appearance of the system is according its function. This is the view of the program [8].

| • MIN | IMUM SCORE SETTIN |                             |        |                         |             |           |  |
|-------|-------------------|-----------------------------|--------|-------------------------|-------------|-----------|--|
| Show  | v 10 + entries    |                             |        |                         | Search:     |           |  |
| No    | ld<br>Attribute   | Attribute                   | Weight | Normalization<br>Weight | Status      | Action    |  |
| 1.    | KR11001           | Status lahan tempat tinggal | 7.14 % | 0.0714                  | Abot        | k DETAIL  |  |
| 2.    | KR11002           | Luas lantai                 | 0.96   | D                       | Tidale Aver | I DE TAIL |  |
| з.    | KR11003           | Jenis lantai terluas        | 7.14 % | 0.0714                  | Aksif       | I DETAIL  |  |
| 4.    | KRI1004           | Jenis dinding terluas       | 7.14 % | 0.0714                  | Akst        | E DETAIL  |  |
| 5.    | KR11005           | Jenis atap                  | 7.14 % | 0.0714                  | Aktor       | i DETAR   |  |

Figure 2. Form master attribute.

In Figure 2 is a multi-attribute master data page that will be used to calculate by SMART method.

|                   | MELAH            |                         |           |                   |                              |        |          |         |  |  |
|-------------------|------------------|-------------------------|-----------|-------------------|------------------------------|--------|----------|---------|--|--|
| Show 10 + entries |                  |                         |           |                   |                              |        |          | Search: |  |  |
| No                | NIK              | Name                    | Gender    | Place of<br>birth | Address                      | Status | Action   | Action  |  |  |
| 1.                | 3322110807850002 | PUPUT HENDRO<br>SAPUTRO | Laki-laki | SEMARANG          | SUTOJAYAN RT 6 RW 3          | Belum  | OF USAH  | B HAPUS |  |  |
| 2,                | 3322140208710002 | ARIF AGUS<br>SUSETYO    | Laki-laki | YOGYAKARTA        | DSN SUMBERHARJO<br>RT 1 RW 3 | Belum  | GF UG/01 | I HAPUS |  |  |
| з.                | 3505110405740006 | SUDARTO                 | Laki-laki | TRENGGALEK        | SUTOJAYAN RT 4 RW 2          | Bolium | OF USH   | C HAPUS |  |  |
| 4.                | 3505191705870002 | DARMANTO                | Laki-laki | BLITAR            | SUTOJAYAN RT 4 RW 1          | Beilum | (Prusail | B HAPUS |  |  |
| 5.                | 3506141303850003 | NUR MUHAIMIN            | Laki-laki | MALANG            | SUTOJAYAN RT 2 RW 1          | Bolum  | 12 UBAH  | # HAPUS |  |  |

#### Figure 3. Master people form.

In figure 3 is a resident master data page which will be used as alternative data. Alternative data is data of all residents to be selected as candidates who will receive assistance.

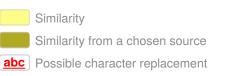

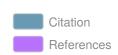

4

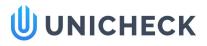

 3rd Annual Applied Science and Engineering Conference (AASEC 2018)
 IOP Publishing

 IOP Conf. Series: Materials Science and Engineering Conference (AASEC 2018)
 doi:10.1088/1757-899X/434/1/012037

| No | NIK              | Name                    | Gender    | Place of<br>birth | Address                      | Status   | Action |
|----|------------------|-------------------------|-----------|-------------------|------------------------------|----------|--------|
| 1. | 3322110807850002 | PUPUT HENDRO<br>SAPUTRO | Laki-laki | SEMARANG          | SUTOJAYAN RT 6 RW 3          | Kandidat | PROSES |
| 2. | 3322140208710002 | ARIF AGUS SUSETYO       | Laki-laki | YOGYAKARTA        | DSN SUMBERHARJO RT 1<br>RW 3 | Kandidat | PROSES |
| 3. | 3505110405740006 | SUDARTO                 | Laki-laki | TRENGGALEK        | SUTOJAYAN RT 4 RW 2          | Kamdidat | PROSES |

Figure 4. People Candidate selection form.

In figure 4 is the candidate data page. The data is obtained after filling the attribute values in each selected people profile.

| Shov | w 10 + entries   | 11                                |                                 | 195            |       |           | Search: |                               |
|------|------------------|-----------------------------------|---------------------------------|----------------|-------|-----------|---------|-------------------------------|
|      | .8               |                                   |                                 |                | Hou   | se Photos |         |                               |
| 10   | NIK              |                                   |                                 |                | Front | Inside    | Score   | Action                        |
| I.   | 167101050270     | i è                               |                                 |                |       | T         | 98.53   | <ul> <li>✓ 191.041</li> </ul> |
| 2.   | 2171112608859004 | MOCHAMMAD<br>SAIHU RIZKI<br>HARIS | SUTOJAYAN<br>NO 10 RT 1<br>RW 3 | 2018-<br>05-04 |       |           | 97.10   | <ul> <li>✓ 191,04</li> </ul>  |

Figure 5. Selection of people priorities.

In Figure 5 is a people priority data page after calculation using smart methods.

| Copy | CSV Excel        | PDF Print                      |                                 | Search:        |             |        |          |
|------|------------------|--------------------------------|---------------------------------|----------------|-------------|--------|----------|
| No   | NIK              | Name                           | Address                         | Date           | Score       | Status | Detail   |
| 1.   | 1671010502700001 | SUPRIYANTO                     | JL. BENGAWAN SOLO RT 1 RW<br>10 | 2018-05-<br>04 | 98.53       | Pemah  | O DETAIL |
| 2.   | 2171112608859004 | MOCHAMMAD SAIHU RIZKI<br>HARIS | SUTOJAYAN NO 10 RT 1 RW 3       | 2018-05-<br>04 | 97.10       | Female | O DETAIL |
| 3.   | 3507140811600006 | SINAWAR                        | SUTOJAYAN RT 7 RW 1             | 2017-01-<br>01 | Data lama   | Pernah | O DETAIL |
| 4,   | 3507190102750008 | SUPRAPTO                       | SUTOJAYAN RT 7 RW 2             | 2017-01-<br>01 | Chetta Same | Pernah | 0 DETAIL |
| 5.   | 3507190306640001 | NGATENO                        | SUTOJAYAN RT 8 RW 7             | 2017-01-       | Costa sons  | Pernah | O DETAIL |

Figure 6. Page calculated by using smart method.

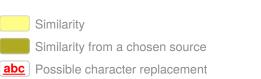

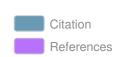

# UNICHECK

3rd Annual Applied Science and Engineering Conference (AASEC 2018) **IOP** Publishing IOP Conf. Series: Materials Science and Engineering, **464890**/18/012037 doi:10.1088/1757-899X/434/1/012037

In figure 6, its shows the final results of the simulation of SMART method. The result was a people rating who can receive home surgery program by the village government.

#### 4. Conclusion

After conducting the waterfall stage, this research succeeded in making a decision support system beneficiaries livable home improvement with SMART method in the village. After testing the system, it can be deduced that the system can generate a list of beneficiary ratings based on predetermined attributes. Besides ranking produced more precisely and objectively. Thus, the ratings can help the village head in making the appropriate decisions.

#### References

- [1] Risawandi 2016 Study of the Simple Multi-Attribute Rating Technique For Decision Support International Journal of Scientific Research in Science and Technology
- [2] James M and Taylor Jr 2014 Simple Multi-Attribute Rating Technique for Renewable Energy Deployment Decisions (SMART REDD) Lincoln: Journal of Defense Modeling and Simulation: Applications, Methodology, Technology 11(3)
- [3] Jasri, D Siregar and R Rahim 2017 Decision Support System Best Employee Assessments with Technique for Order of Preference by Similarity to Ideal Solution International Journal of Recent Trends in Engineering & Research 3(3) pp. 6-17
- [4] A Kumar, B Sah, AR Singh, Y Deng and X He 2017 A review of multi criteria decision making (MCDM) towards sustainable renewable energy development Elsevier 69 Pages 596-6 vnm
- [5] Vinod S Jadhav et al 2017 A System for Searching, Extracting & Copying for Algorithm, Pseudocodes & Programs in Data International Journal of Computer Science and Mobile Computing 6 Issue.4 pg. 259-266
- [6] R S Pressman 2005 Software Engineering: A Practitioner's Approach (5th ed.) (New York: McGraw Hill)
- [7] R Arora and N Arora 2016 Analysis of SDLC Models International Journal of Current Engineering and Technology
- [8] S O Kuyoro, G U Maminor, R U Kanu and O Akande history 2016 The Design and Implementation of a Computer Based Testing System Journal of Applied Computation 01(01) 01-07

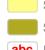

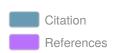

6